## **Q: "HTTP Error 500.19 : Internal Server Error"**

If the Error Code is 0x80070021. It mean the cause of the error is "Feature Delegation" is permission not enabled. Please confirm the setting of Feature Delegation.

1 Open IIS (Internet Information Services) manager, and click the Feature

## Internet Information Services (IIS) Manager  $\overline{\square}$  $\times$  $\bullet \ \ \, \textcircled{\scriptsize{1}}$  $\leftarrow$   $\rightarrow$   $\leftarrow$   $\rightarrow$  DESKTOP-VMK5NCE + Eile View Help Actions Connections **OF DESKTOP-VMK5NCE Home** Open Feature **V VE DESKTOP-VMK5NCF (DESKTOP-** $\sqrt{2}$   $\frac{1}{2}$   $\frac{1}{2}$   $\frac{1}{2}$  Show All | Group by: Area  $\frac{1}{\sqrt{2}}$ Filter: **Manage Server Application Pools**<br>
> 6 Sites  $\overline{\mathbf{z}}$  Restart  $\overline{115}$  $\mathbf{A}$  $\triangleright$  Start 2  $A^2$  $\overline{\text{c}}$ \_\_<br>[10]  $\frac{\Lambda}{404}$  $\bullet$  $\blacksquare$  Stop Authentic...  $CGI$ Compression Default Directory **Error Pages View Application Pools** Document Browsing **View Sites** g. ë 富 E Change .NET Framework 한 **ISAPI and**<br>CGI Restri... FastCGI Handler **HTTP** Logging MIME Types **O** Get New Web Platform Respon.. Settinas Mappings  $\odot$  Help € an  $\frac{1}{2}$ 虑  $\frac{1}{\sqrt{2}}$ Modules Output<br>Caching Request<br>Filtering Server **URL Rewrite** Worker **Certificates** Processes Managen **In** 有 E Configurat. Feature Shared Editor Delegation onfigurat... **Features View Content View**  $\langle$  $\overline{\mathbf{e}}$ Ready

## Delegation of IIS

2 Confirm if "Feature Delegation"-"Handler Mapping" is Read/Write, or not. If it is

not, please click "Read/Write" to change the setting to "Read/Write".

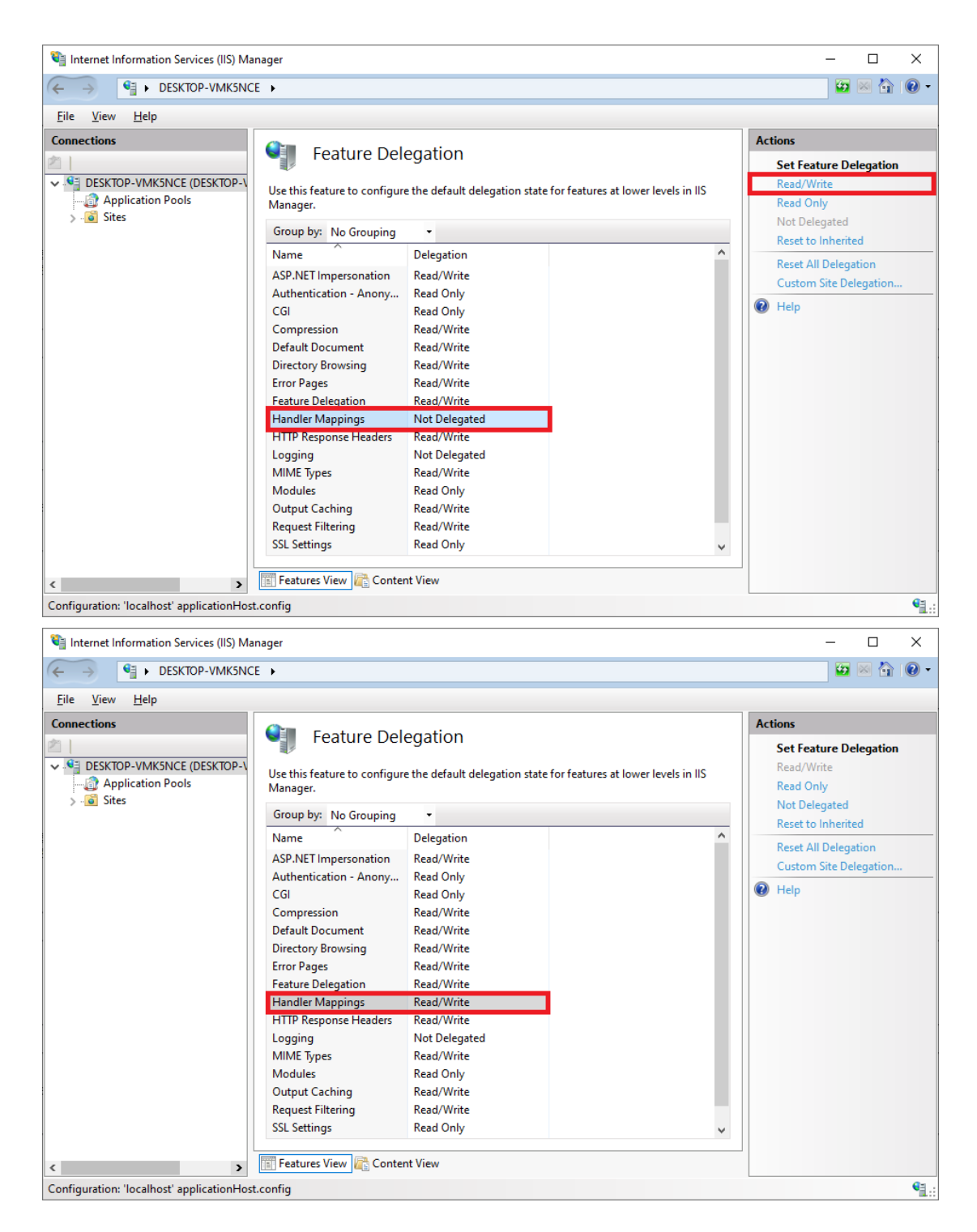

If the Error Code is 0x8007000d, it mean the cause of the error is "URL Rewrite(x64)" is not installed. Please download the package from

<https://www.iis.net/downloads/microsoft/url-rewrite#additionalDownloads> and install it.

## Download URL Rewrite Module 2.1

- · English: Web Platform Installer (WebPI) / x86 installer / x64 installer
- · German: x86 installer / x64 installer
- · Spanish: x86 installer / x64 installer
- · French: x86 installer / x64 installer
- · Italian: x86 installer / x64 installer
- · Japanese: x86 installer / x64 installer
- Korean: x86 installer / x64 installer
- · Russian: x86 installer / x64 installer
- Chinese Simplified: x86 installer / x64 installer
- · Chinese Traditional: x86 installer / x64 installer

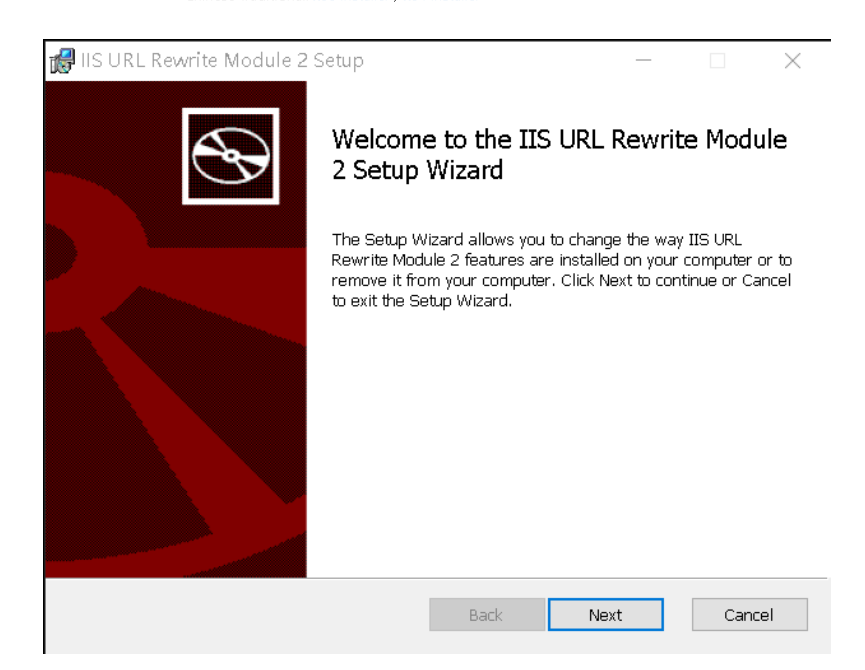